# libc とは何ぞや?

たなか としひさ tosihisa@netfort.gr.jp

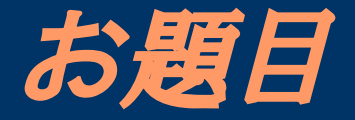

#### ● libc とは何ぞや? ● システムコールと標準ライブラリは何が違う? ● ユーザプログラムと、カーネルの分かれ目 ● システムコールと思っても、実は違うもの ● C言語で書いてコンパイルしたプログラムは main () から始まらない。 ● crt0.o の役割 • 動的リンク?静的リンク?なにそれ? ● Linux thread 遍歴 ● さらば libc ● ようこそ探訪の入り口へ libc と書いてますが、 glibc 2.x.x が基本です。

# libc とは何ぞや?

- 単純な話、「よー使われるC言語関数」がライブラ リとなったものです。
- printf(),fopen(),fread()... とかとか
- 大きな枠組みとしては ... 1. 基本ライブラリ 2. Cスタートアップルーチン (crt0.o) 3. スレッドライブラリ (pthread) 4. 国際化対応 (locale) 5. 暗号化 (crypt) 6. ネットワーク関係 65535. ダイナミックリンクローダ (ld.so) ... 等が入っています。 ● ちなみに、 open(),read(),write() は、「システム
	- コール」と呼ばれます。

## システムコールと標準ライブラリは 何が違う?

- ぶっちゃけた話、 man { ほげほげ } と入力した時 に、 man 2 で出てくるか、 man 3 で出てくるかで す。
- システムコールは、それが ( ほぼダイレクトに ) カーネルの機能を使う機能の事を指します。

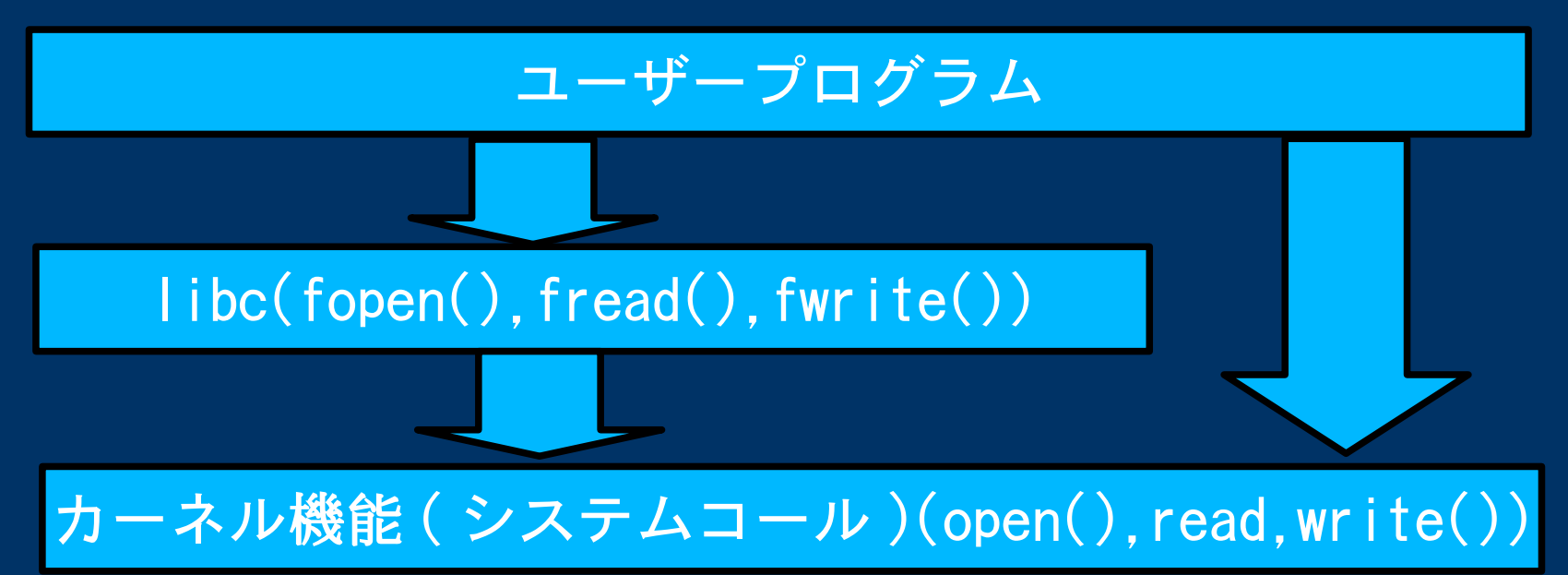

## ユーザプログラムと、カーネルの 分かれ目切れ目 (1)

- open() read(),write() は、そーゆー名前の関数が ある訳ではありません。
- x86 系の場合、 AX レジスタにシステムコール番 号、他レジスタにパラメータを入れて、

int 80h

を実行します。ここがまさに、「ユーザプログラム とカーネルの境目」になります。

• int xxh - ソフトウェア割込み命令

#### ユーザプログラムと、カーネルの 分かれ目切れ目 (2)

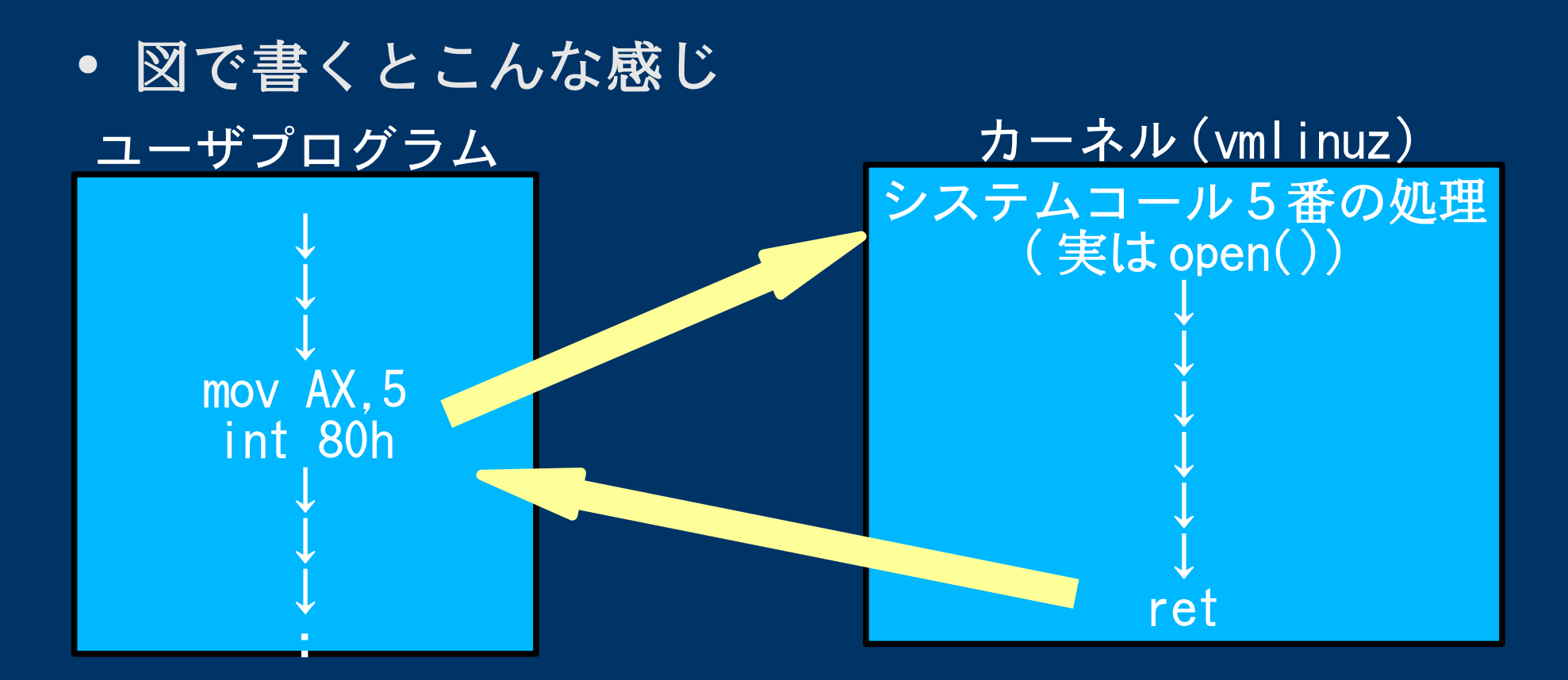

# ユーザプログラムと、カーネルの 分かれ目切れ目 (3)

- Zaurus 等 ARM 系のカーネルでは、 int 80h ではな く、
	- swi { 機能毎のとび先 } になります。このへんは、 CPU 依存な所。
- /usr/include/asm/unistd.h で、 \_syscallX(...) とあるのが、インラインアセンブラを使ったシステ ムコールの呼出し。これがシステムコールの「正 体」。

## システムコールと思っても、実は ビミョ〜に違うもの (1)

- exit() はシステムコールとちゃいます。
- 動的メモリ管理機構 (malloc(),calloc(), realloc(),free()) もシステムコールとちゃいま |す。 → libc は、内部で mmap() システムコールを使っ ています。
- shmget(),shmat(),semget() 等 (IPC) も、厳密には システムコールとちゃいます。 この名のシステムコールは無く、全て ipc() に置 き換えられます。
- time() は内部で gettimeofday() を呼んでるだけ かも知れませんねぇ。

## システムコールと思っても、実は ビミョ〜に違うもの (2)

- socket().bind().listen().accept()も、やっぱり ちゃいます。
	- →この名のシステムコールは無い場合があり、その 場合 socketcall() と言うものがあります。
- pthread\_hogehoge\*() も、システムコールではあり ません。 Linux には、スレッド関係のシステムコー ルの中核は clone() です。
- man 2 に出てきても、それが「直で」カーネルにあ るとは、期待しても良いけど信じちゃいけない。 →システムコール番号指定でシステムコールを呼び 出して、 errno に ENOSYS が返った場合、そのシス テムコールは未実装です ... 。

#### C言語で書いてコンパイルしたプロ グラムは main() から始まらない。

- 始まりません :-)
- プログラムは、「指定した ( 指定された ) 番地」か ら始まります。

# crt0.o の役割 - C RunTime Zero -

● crt0 とは、C言語プログラムとリンクされ、 「一番初めに実行される」処理があります。 ● プロセス生成後、 main() よりも前に走ります。 ● 大体、 "\_start" とラベルがついてます。 ● crt0 は、基本的に、以下の処理をします。 1.int argc,char \*argv[] の設定 2.char \*environ に、環境変数へのポインタを入れ ます。 3.\_exit(main(argc,argv));

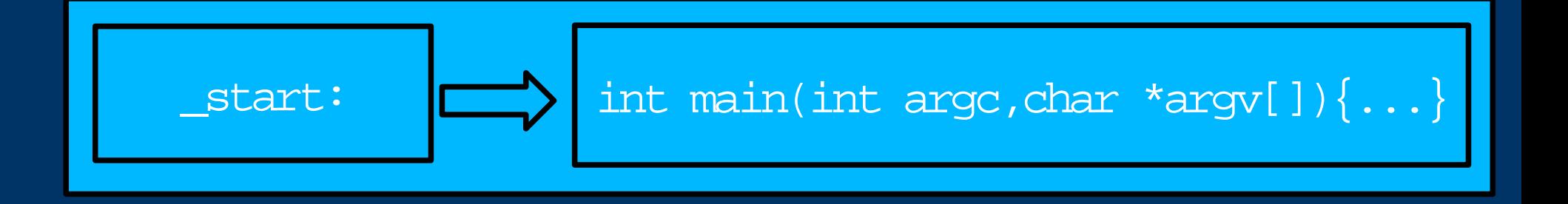

# 動的リンク? (Dynamic-Link)

- 動的リンクは、実行形式ファイルとしては不完全な 状態(リンクが十分に出来ていない)。
- 実行時に、メモリ上で不足分をリンクし走る。
- ディスクの節約につながるのと、ライブラリの置き 換えが容易。
- gcc と glibc で普通にコンパイルすると、動的リン クになる。
- 動的リンク対応ライブラリ (\*.so) のバージョンの違 いで、動かない場合がある。

# 静的リンク? (Static-Link)

- 静的リンクは、実行形式ファイルとしては完全な状 熊 (リンクが十分に出来ている)。
- カーネルとマッチングさえすれば、ほぼ動く ( 正し く動くかは別 ) 。
- ディスク消費量は増えるが、ライブラリ等のバー ジョンの違いに悩まされずに済む。
- gcc -static オプションでコンパイルすると静的リ ンクとなる。

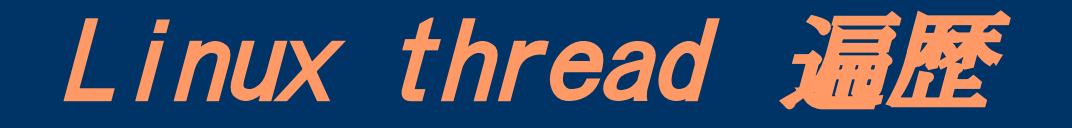

• そんなに洗練されてない。正直使いたくない。 遍歴としては↓に詳しい事が書かれている。

http://www.linux.or.jp/JM/html/LDP\_man-pages/man7/pthreads.7.html

# さらば libc

● libc を\*一切\*使わずに、 "Hello World" を出し てみる。

# ようこそ探訪の入り口へ

- libc は、ドキュメントが豊富にある様に見えて、 その「内部構造」を書いたものは無い ( 本当に無い のかな ...) 。
- 「カーネルコメンタリ」みたいな本を出すなら、 「 libc コメンタリ」を出せ。マジで。
- カーネルをホゲる訳ではないけど、 libc を「探 訪」するのも、シンドイけど面白い。
- ある意味、「プログラムはなぜ動くか」を理解し、 加えて、アセンブラの知識も必要なので、「腕試 し」としては丁度良い。
- man は常に最新にしましょう :-) JF と JMAN はすごいデス ...

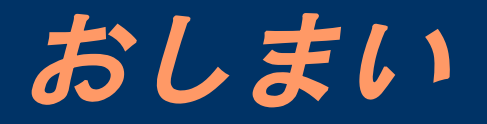

● 質問などなど ...